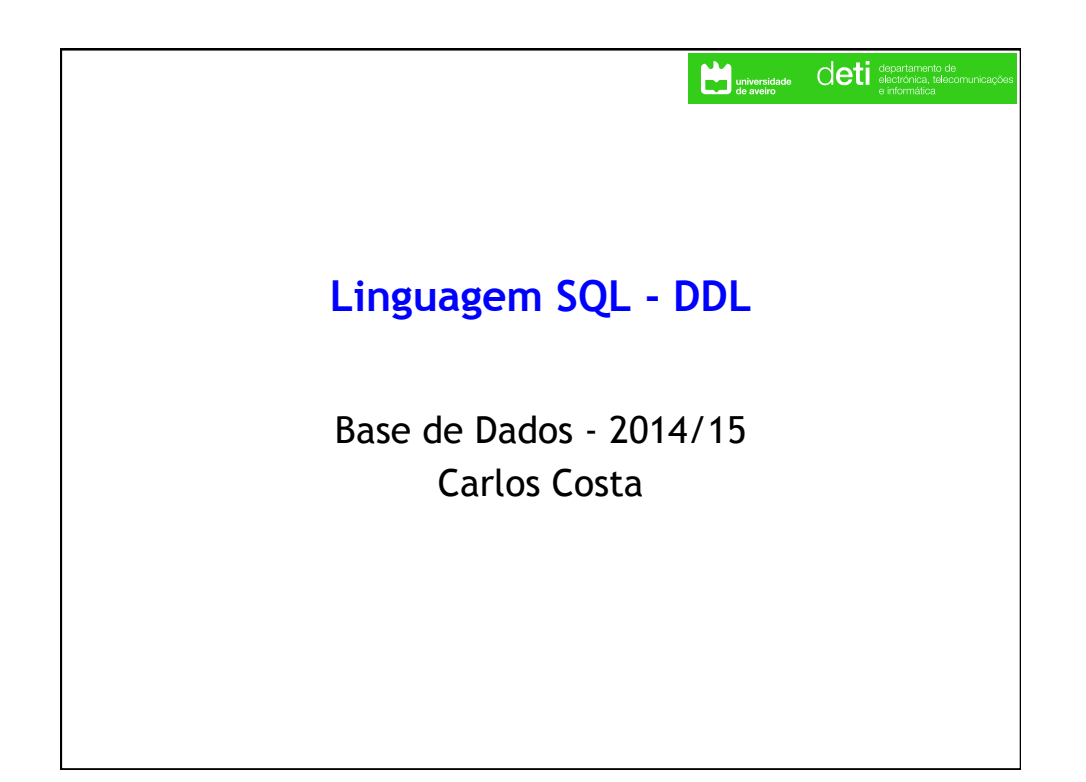

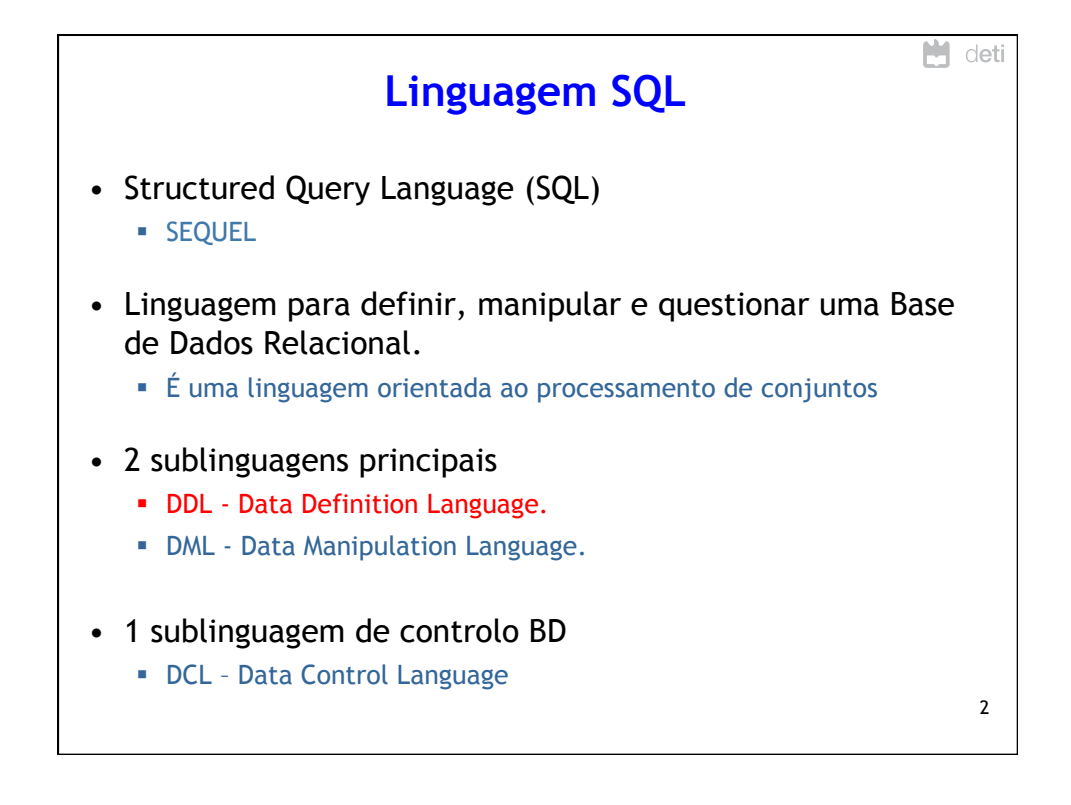

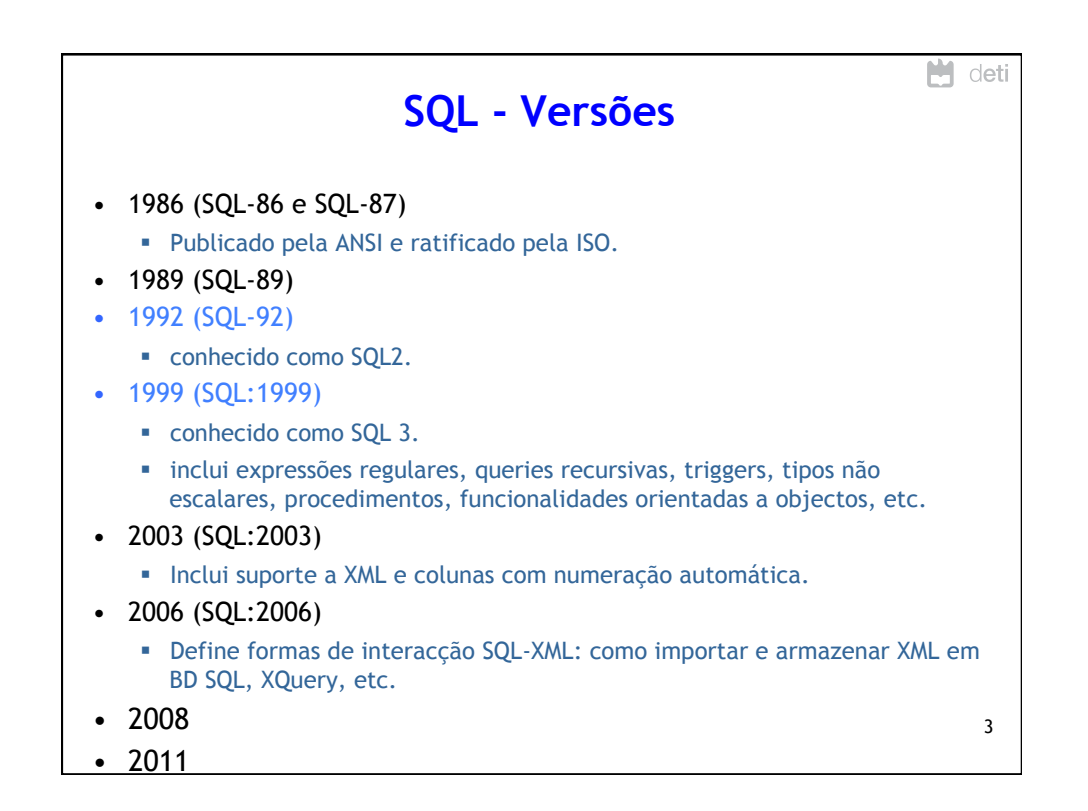

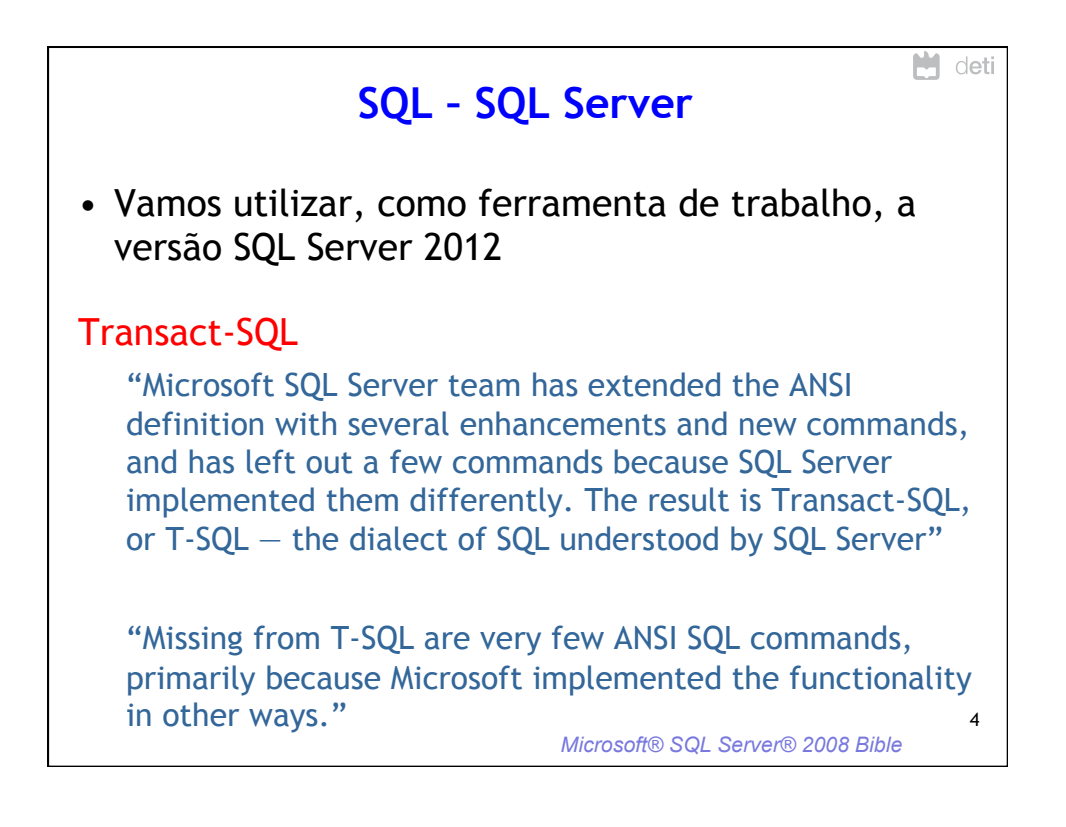

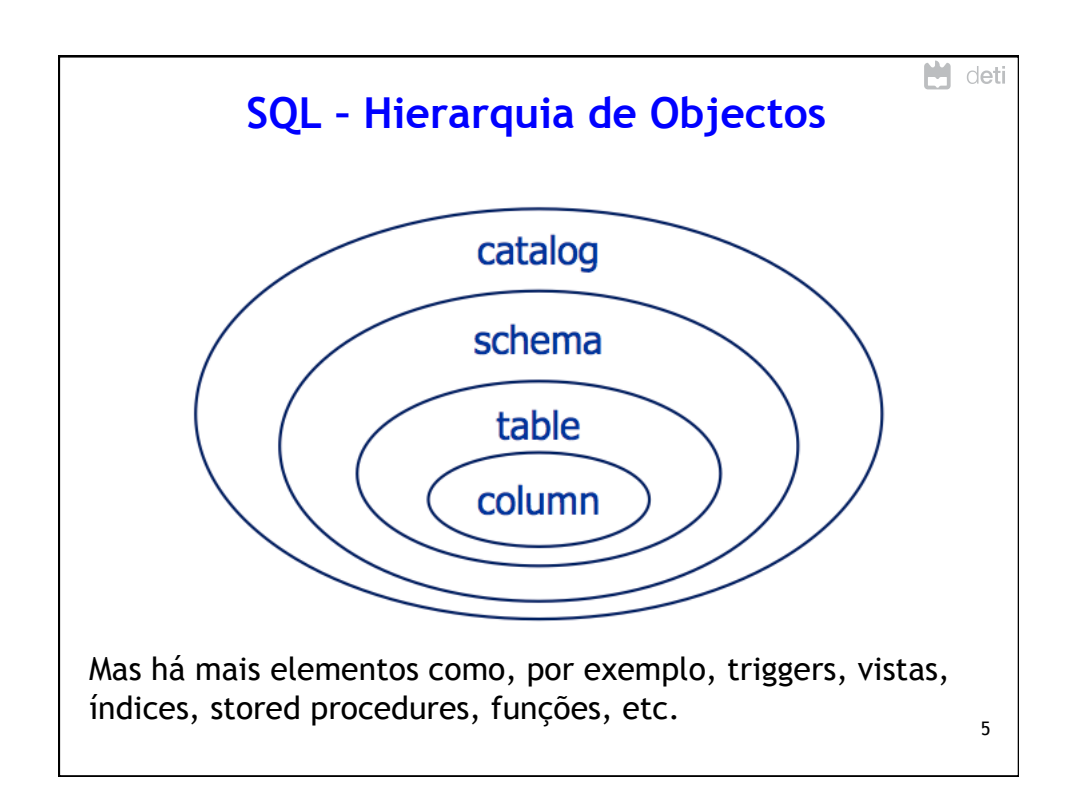

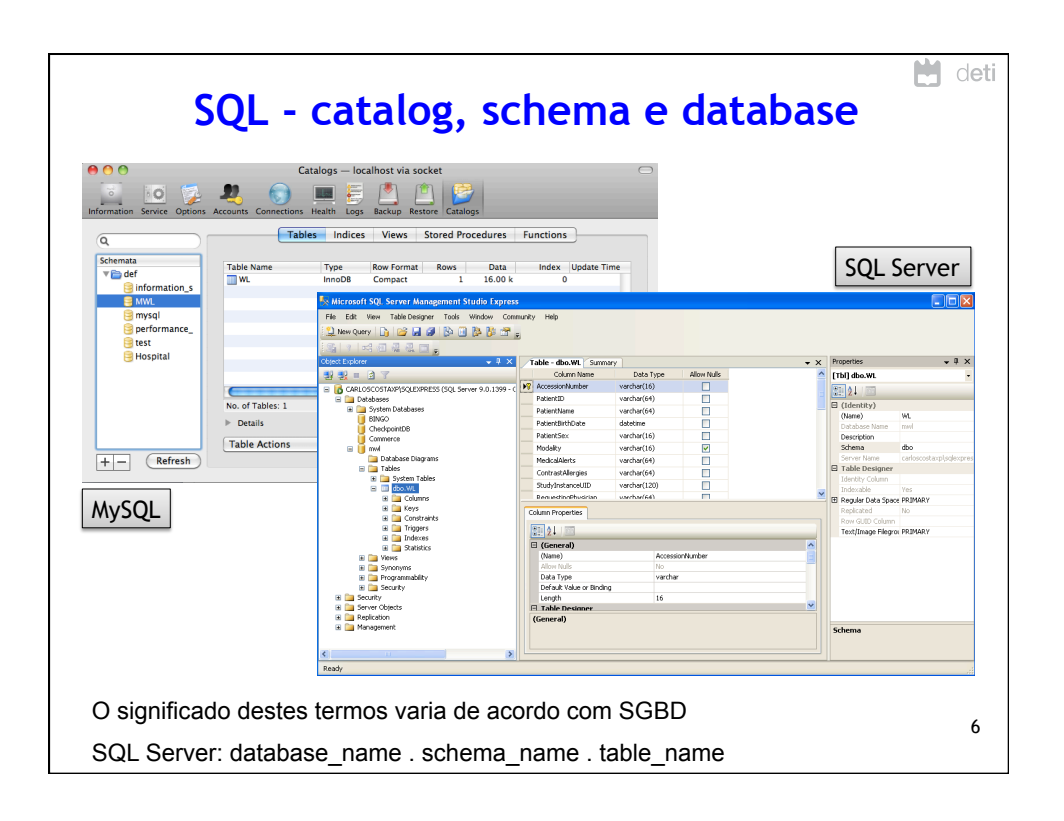

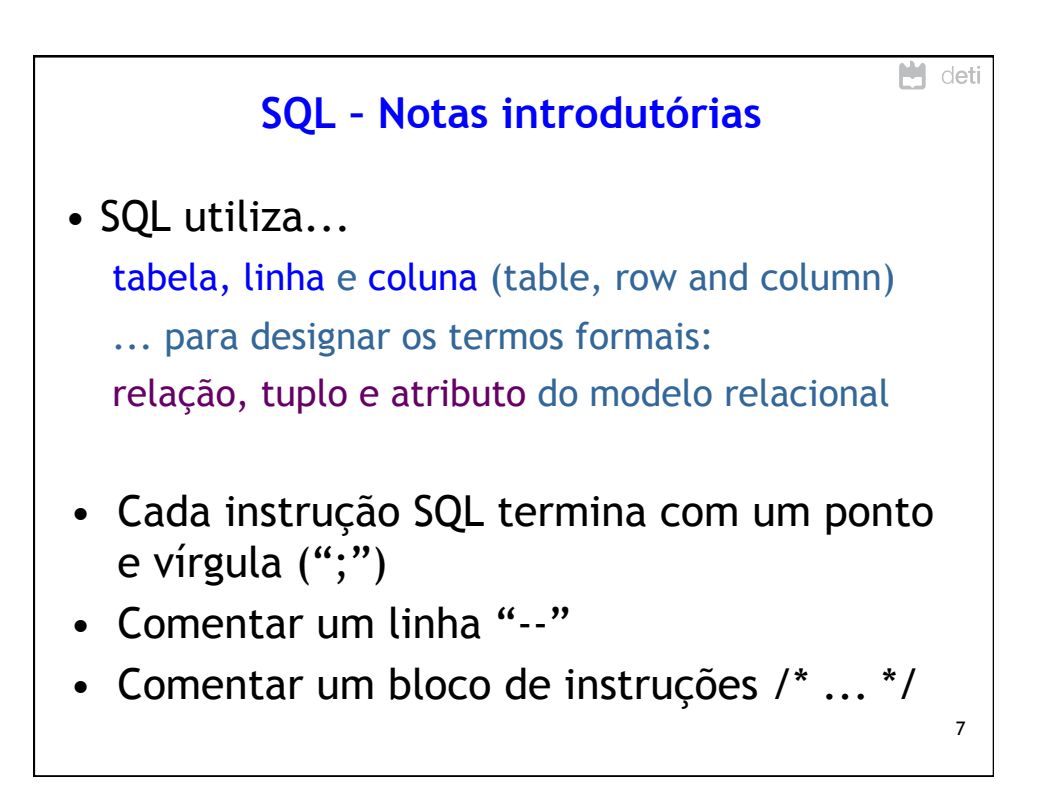

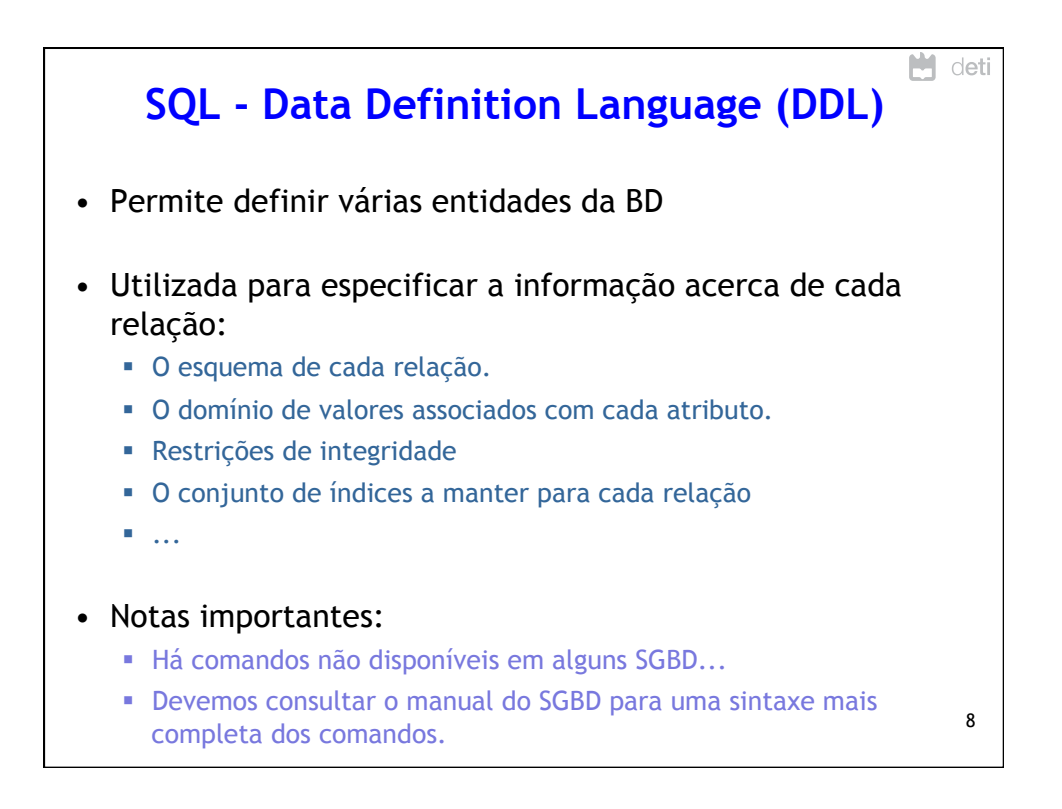

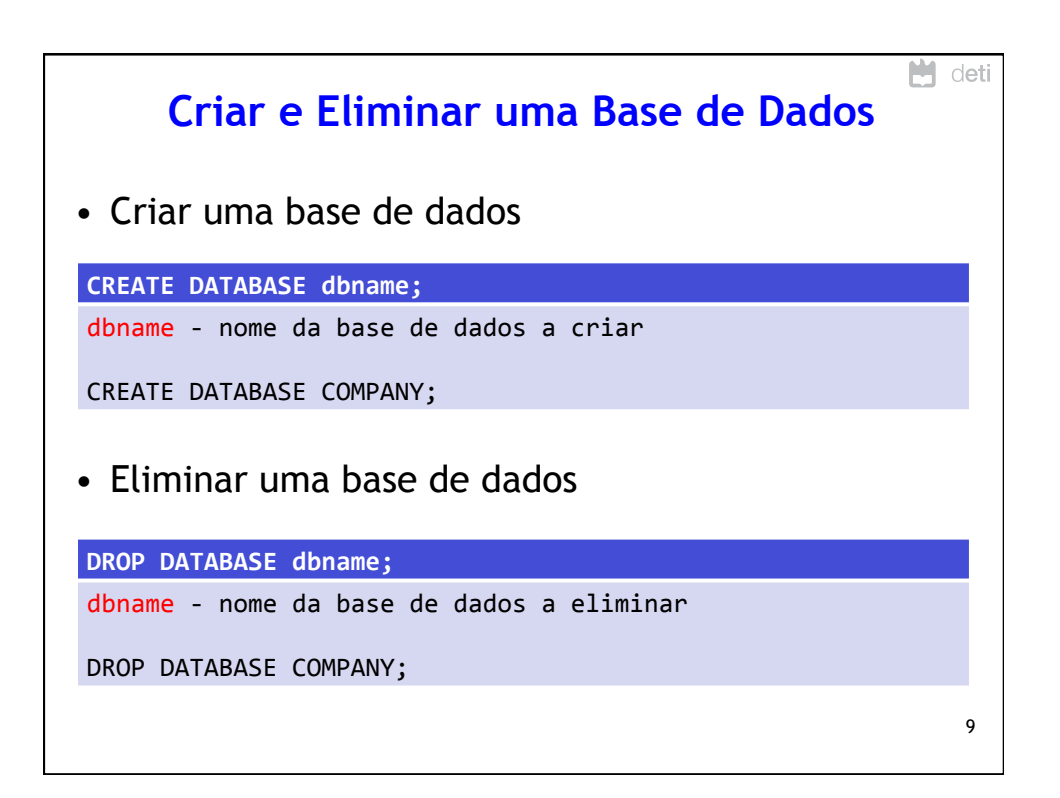

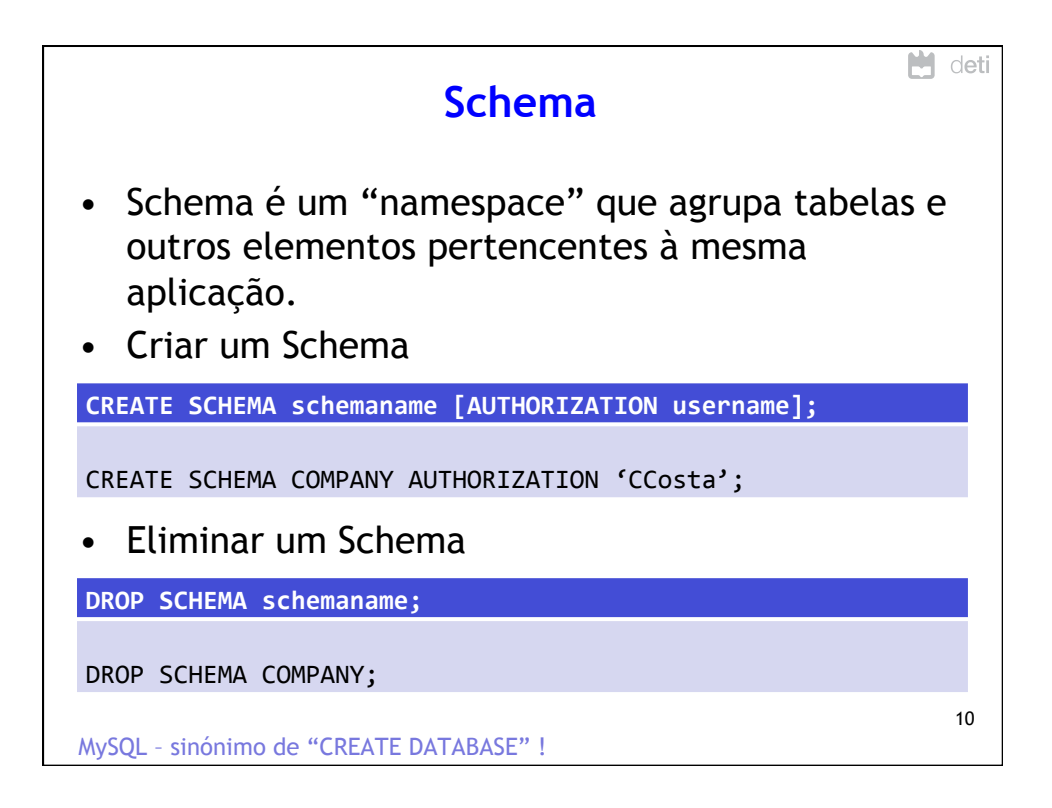

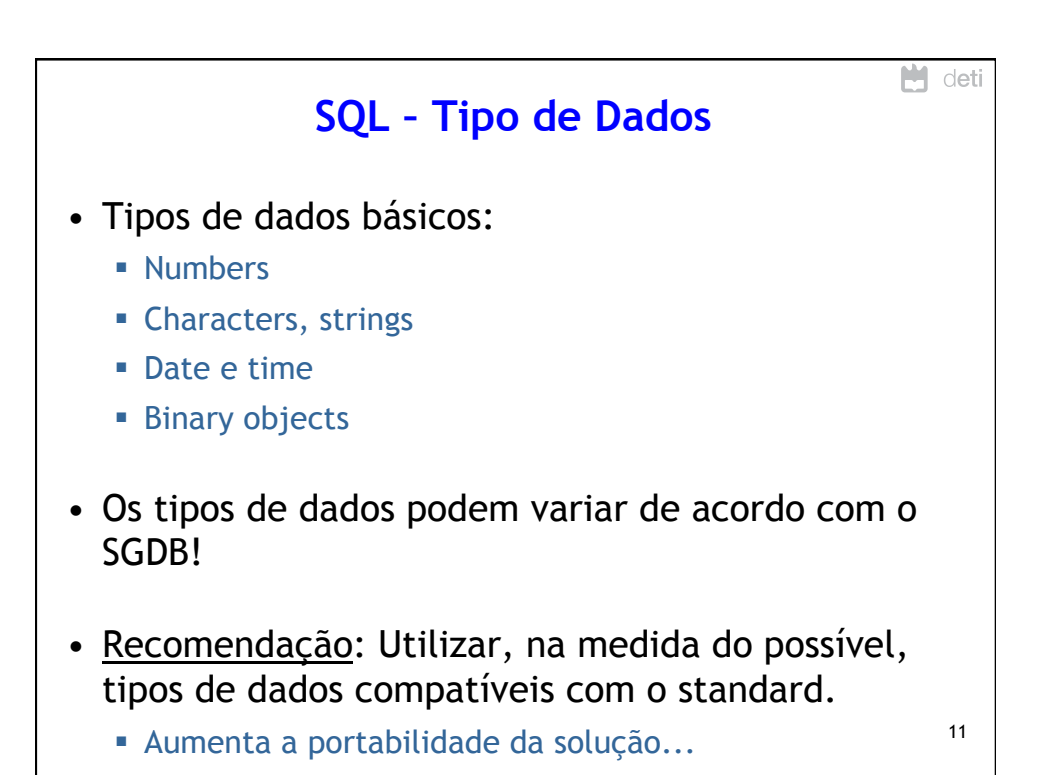

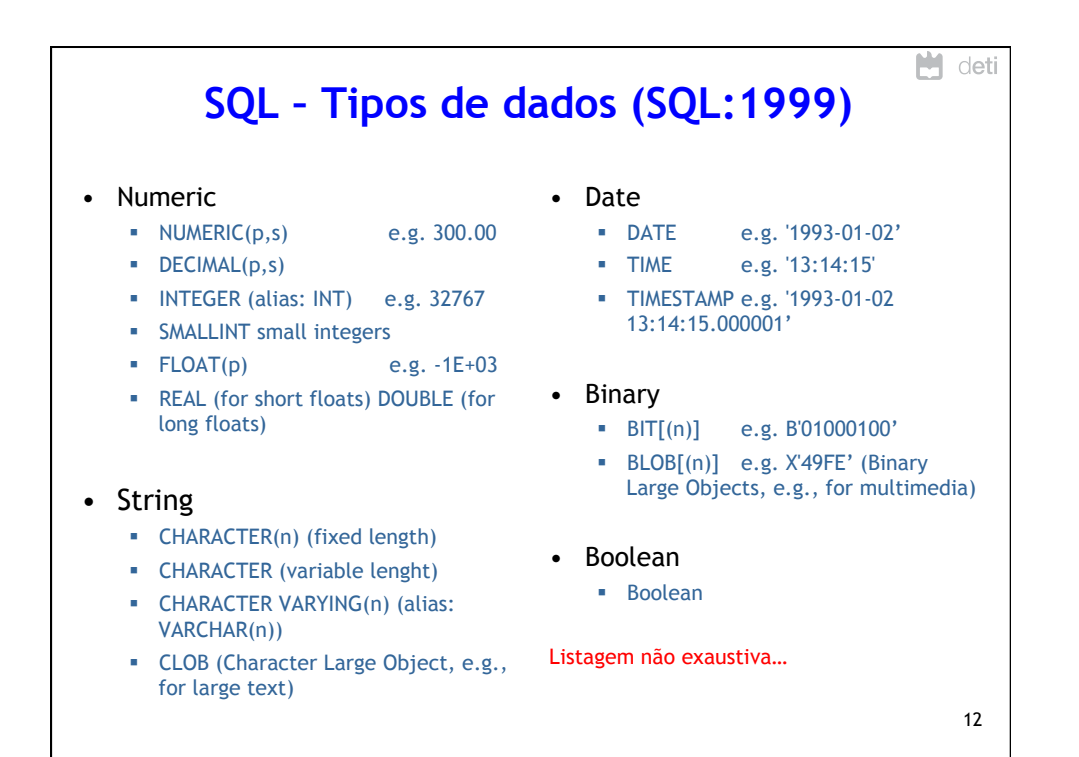

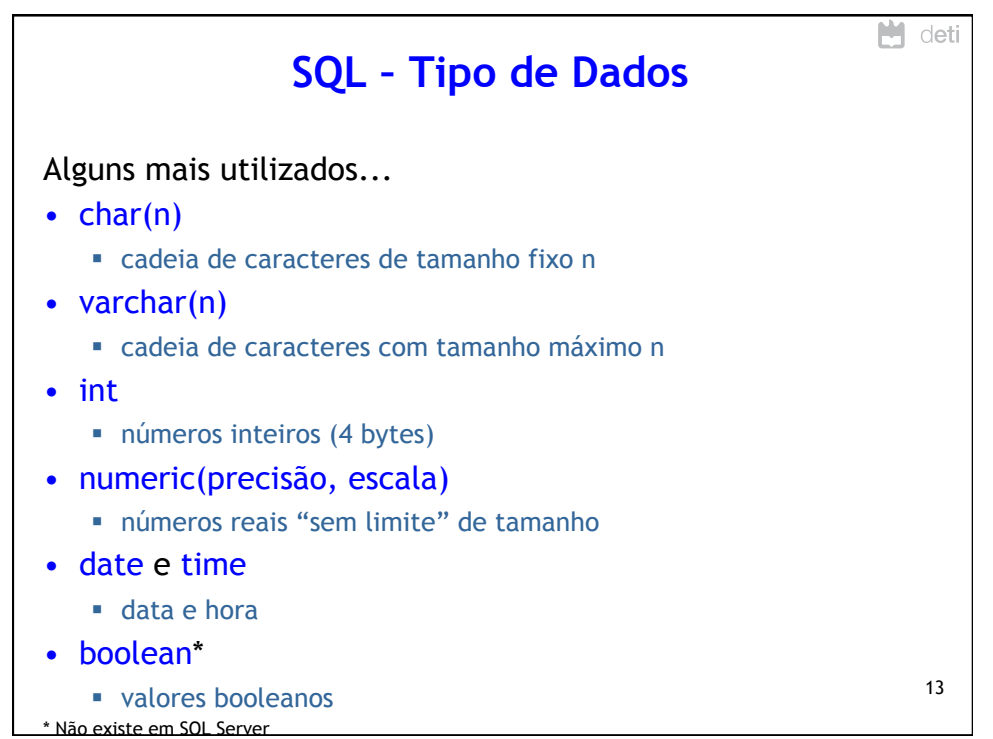

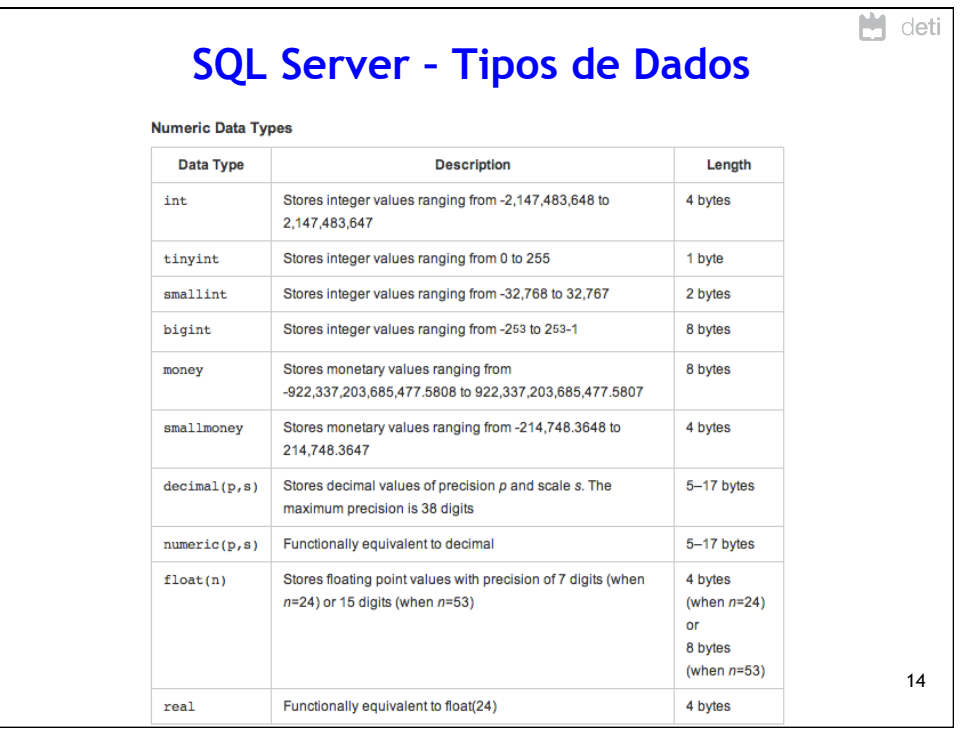

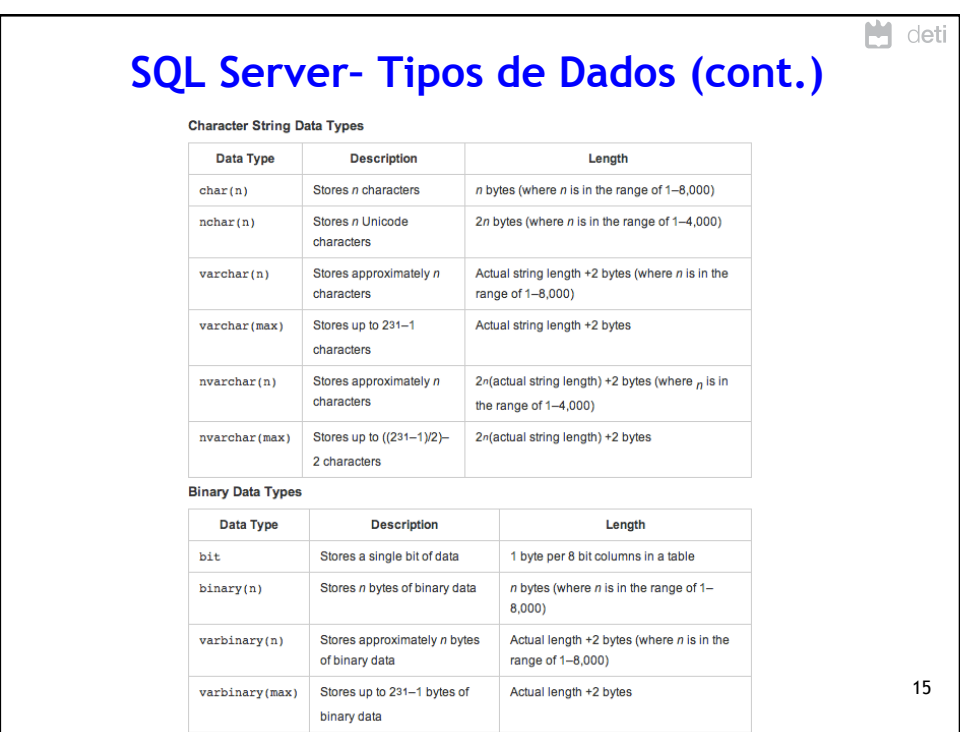

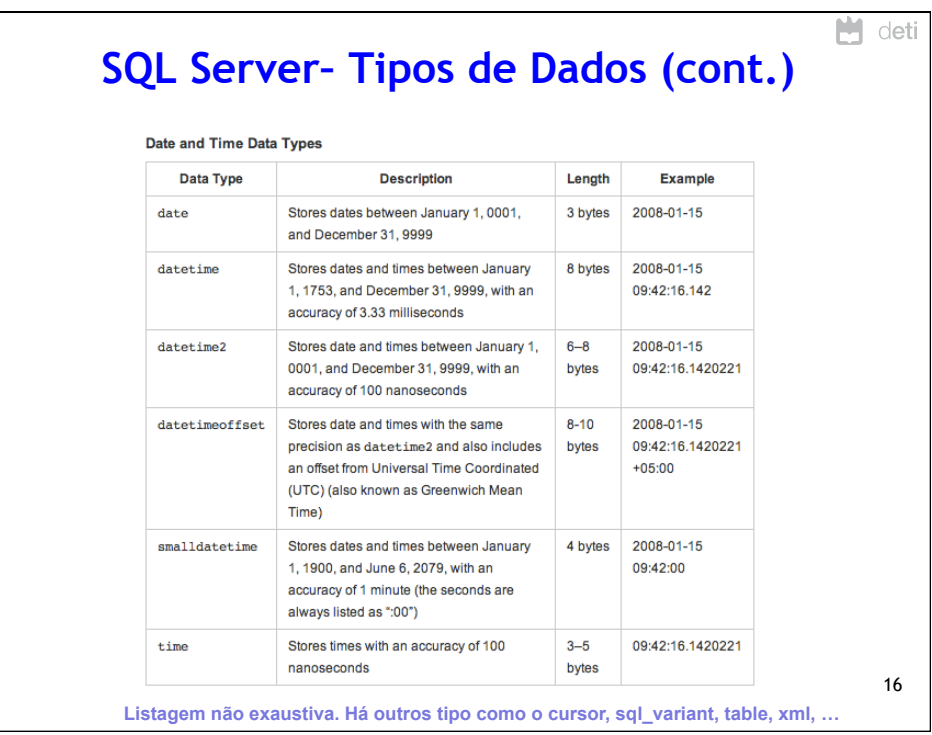

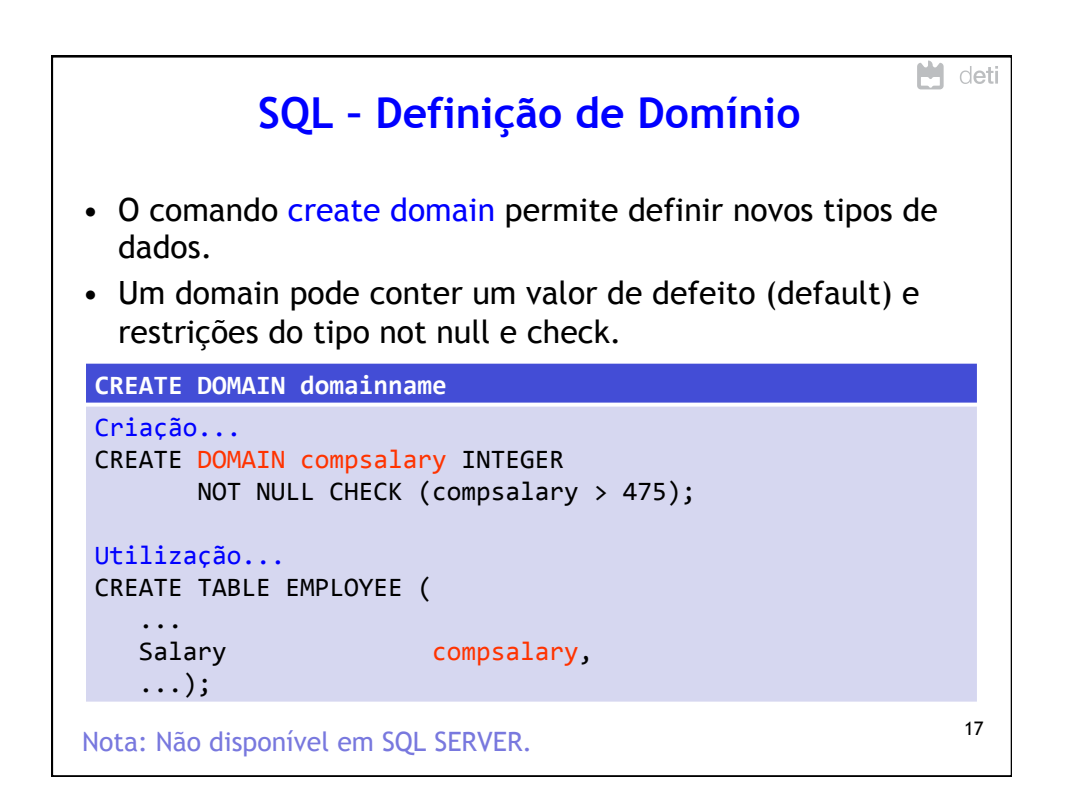

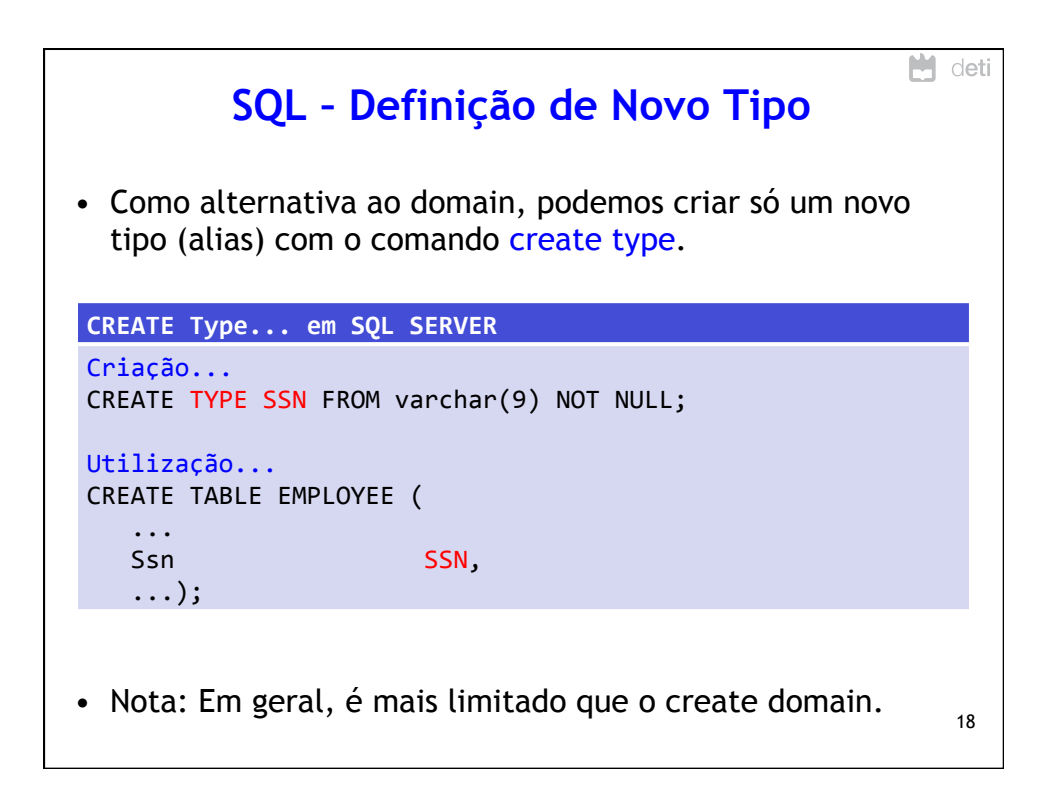

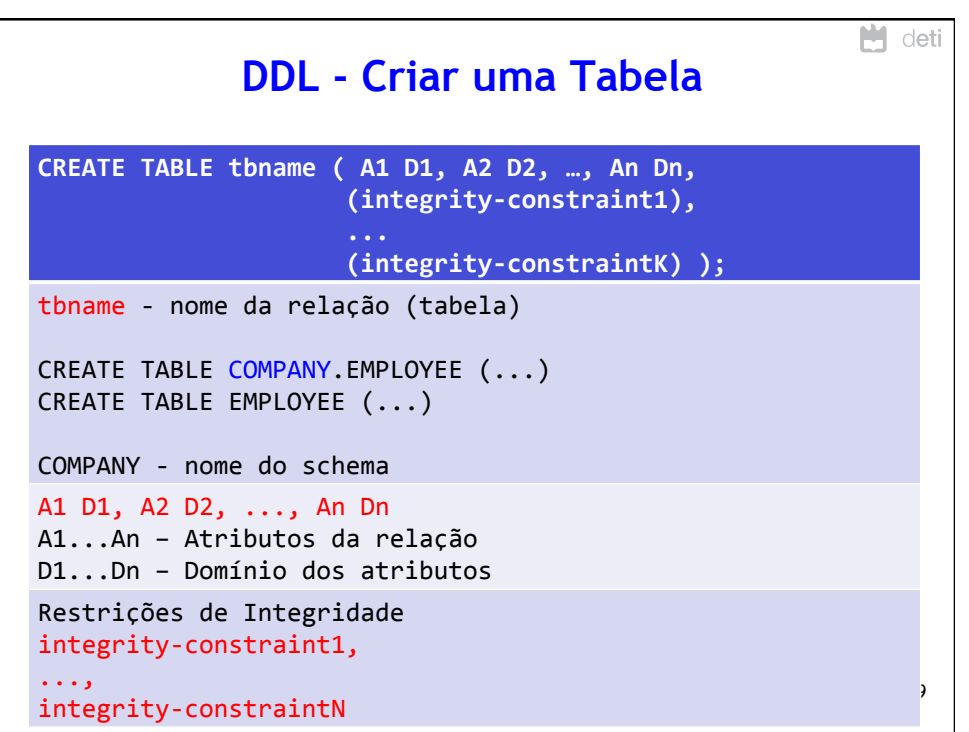

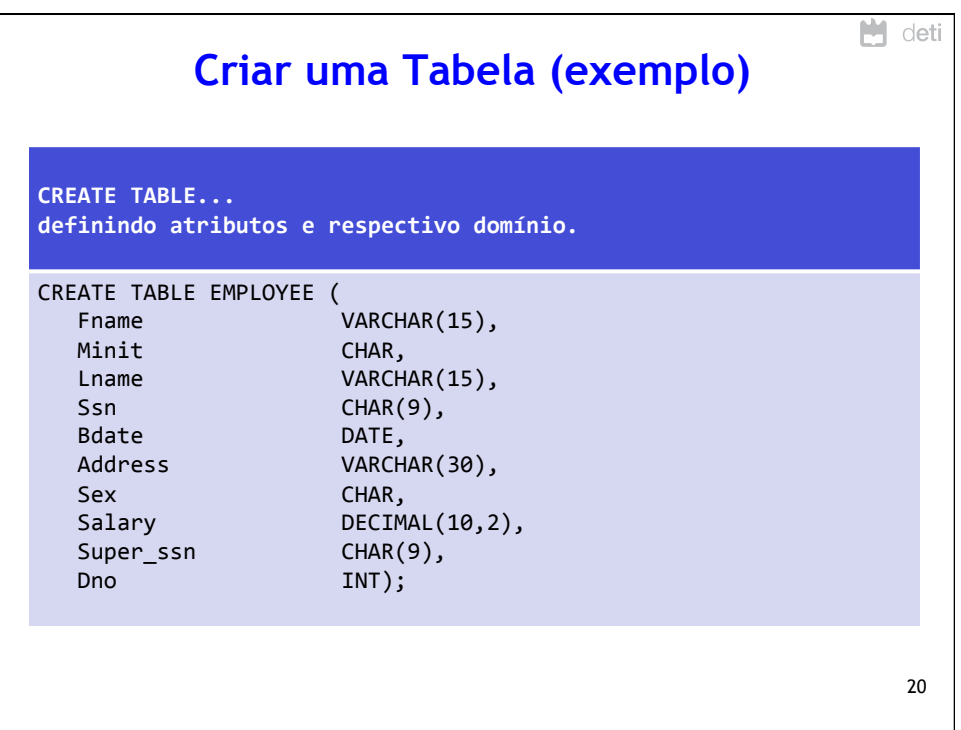

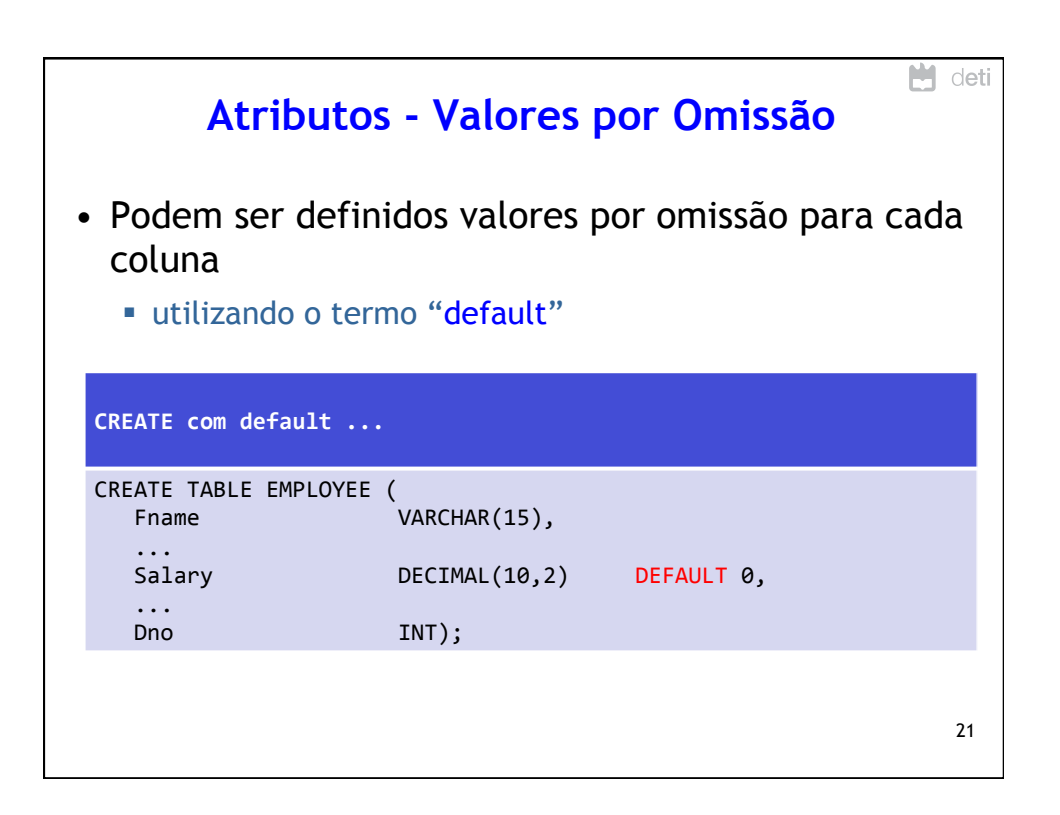

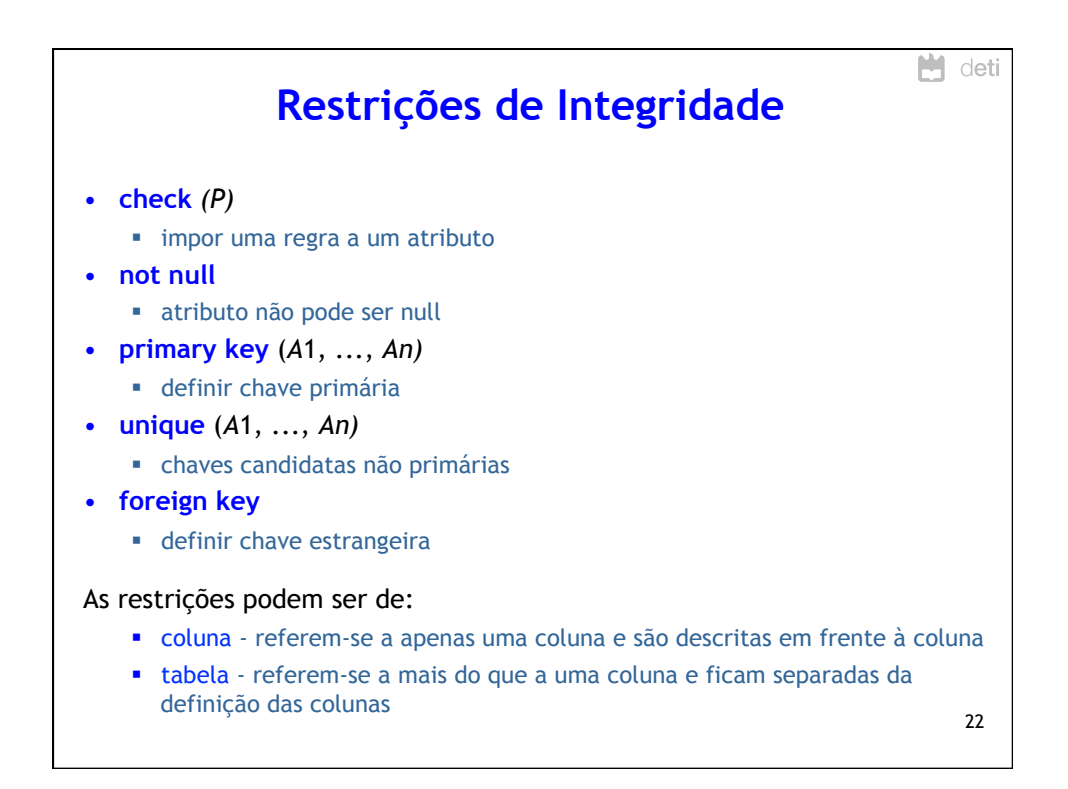

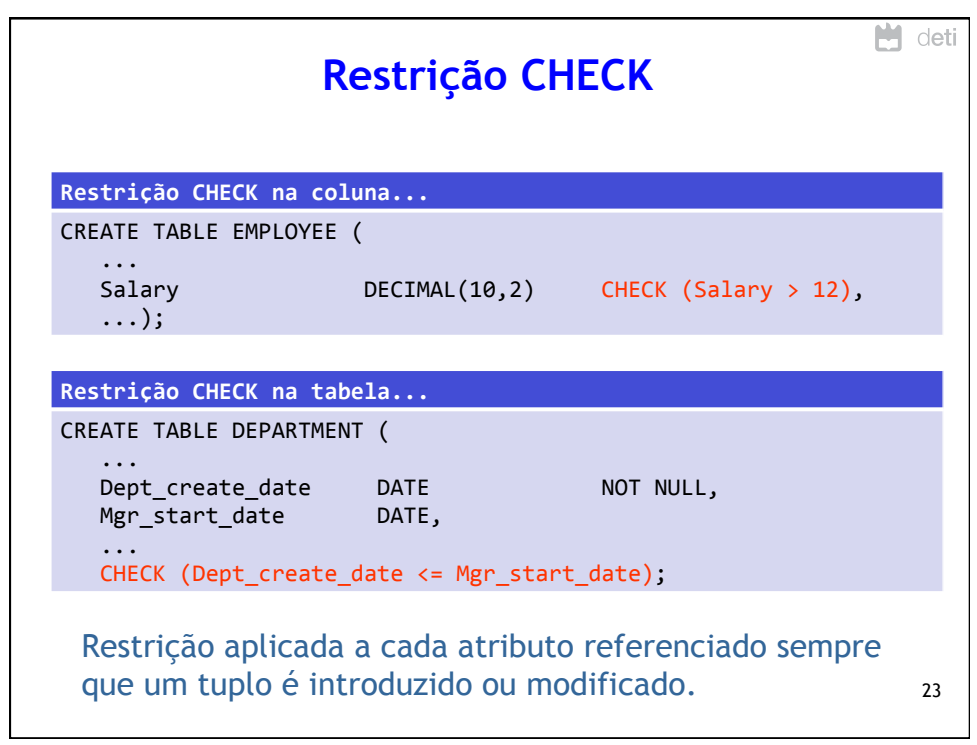

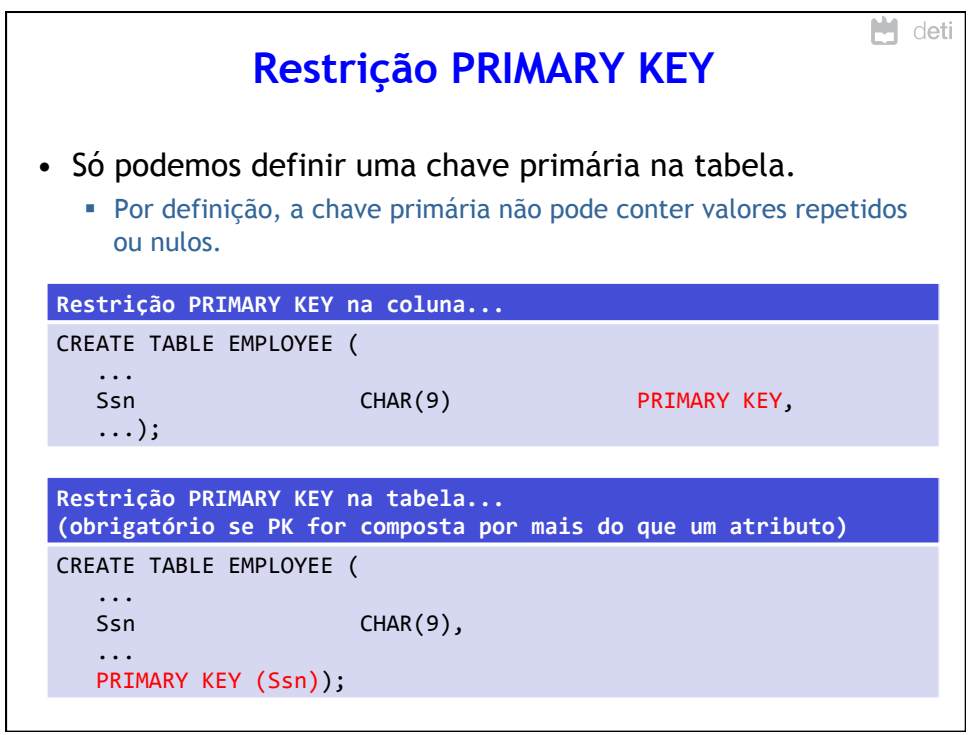

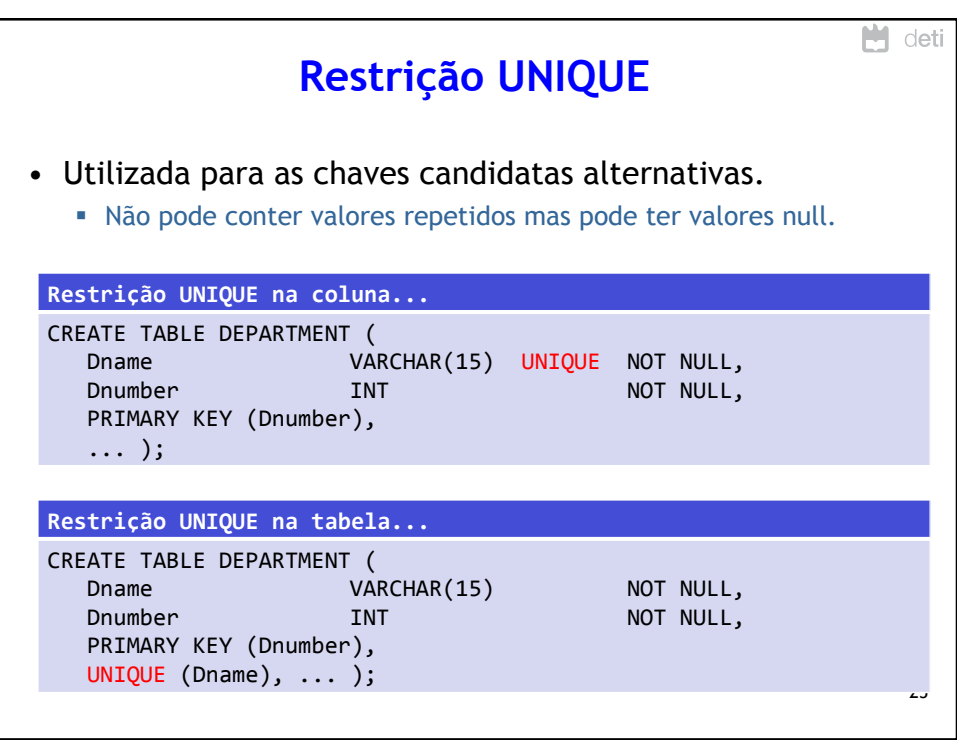

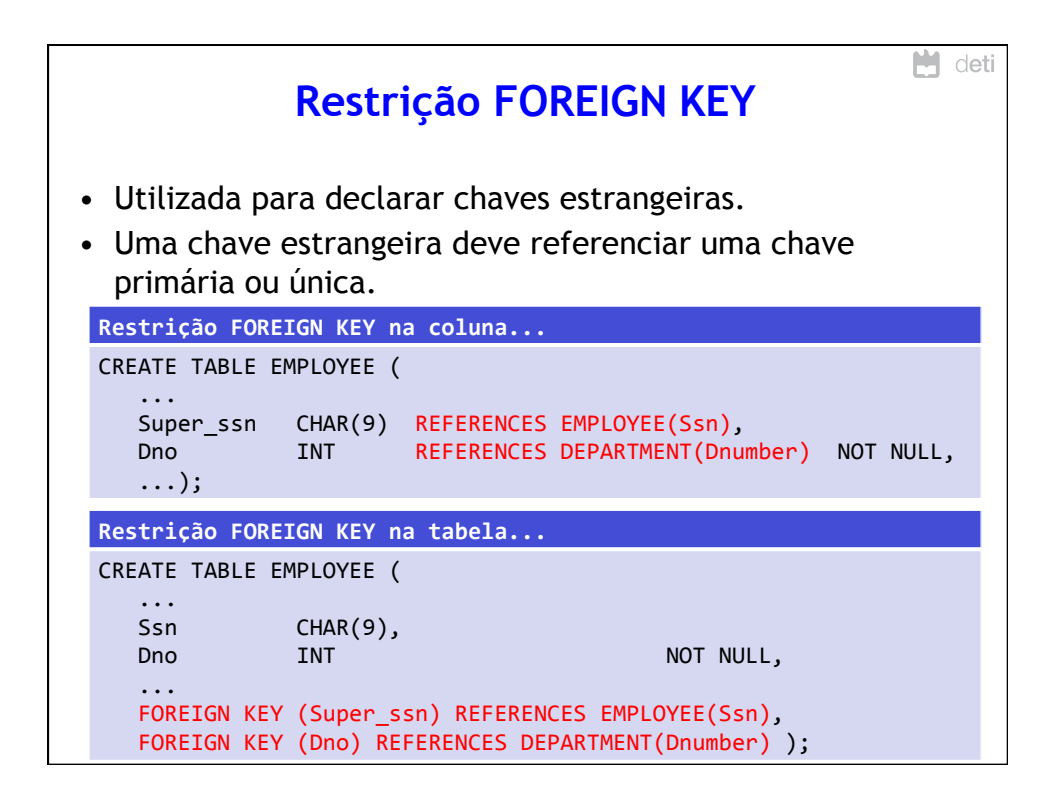

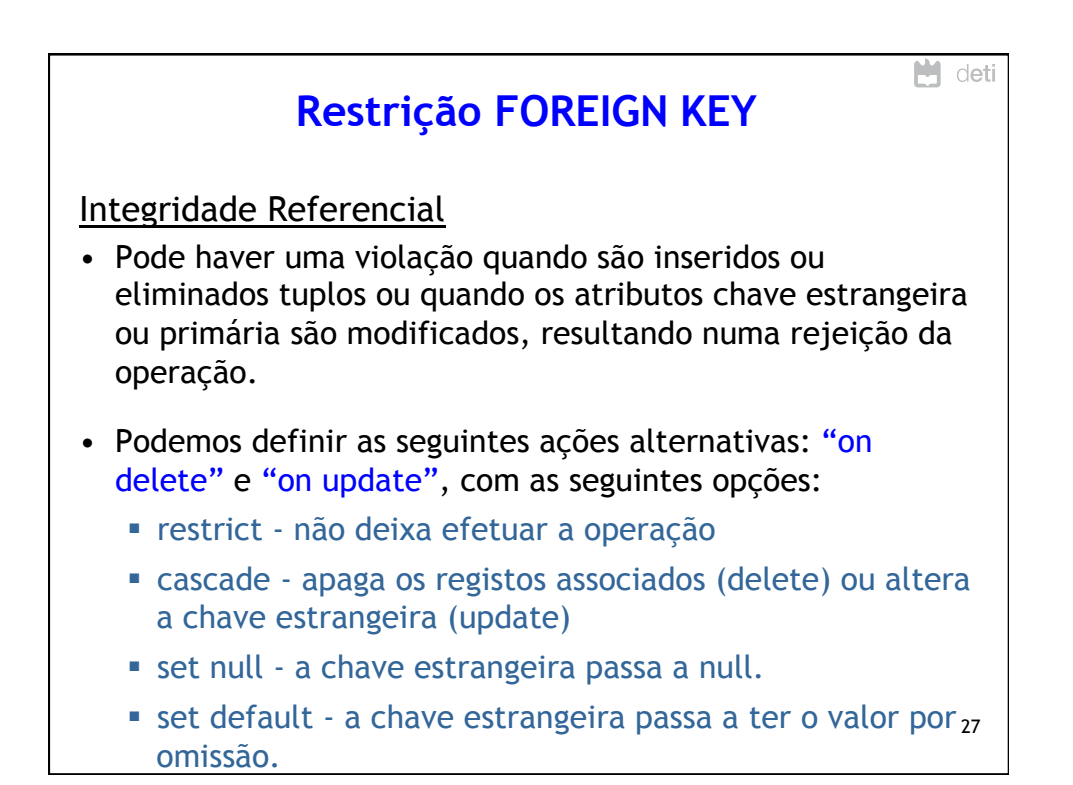

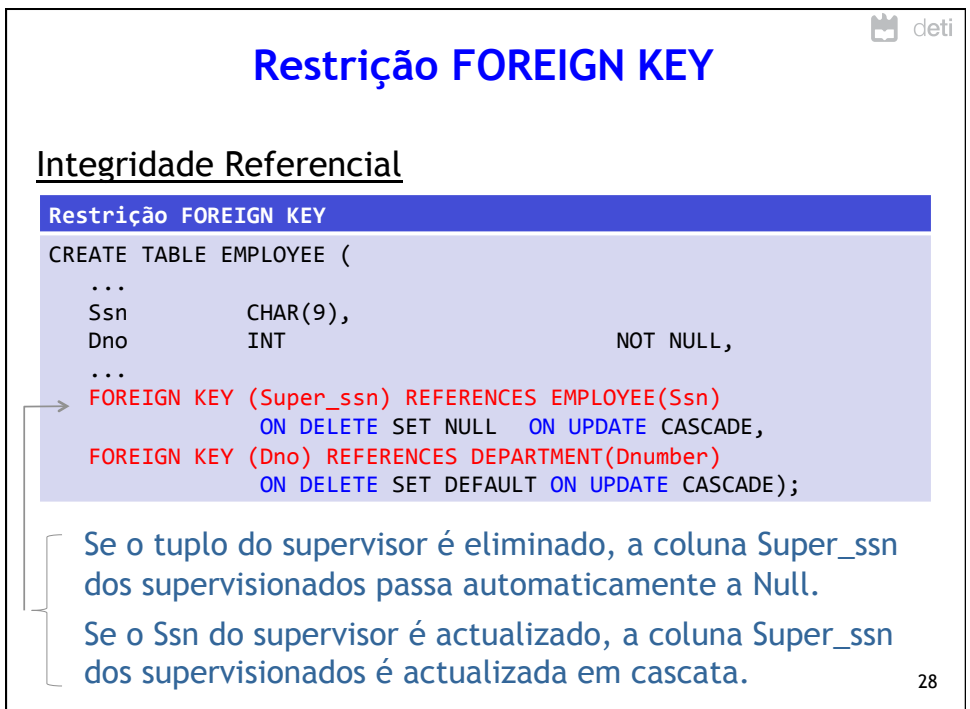

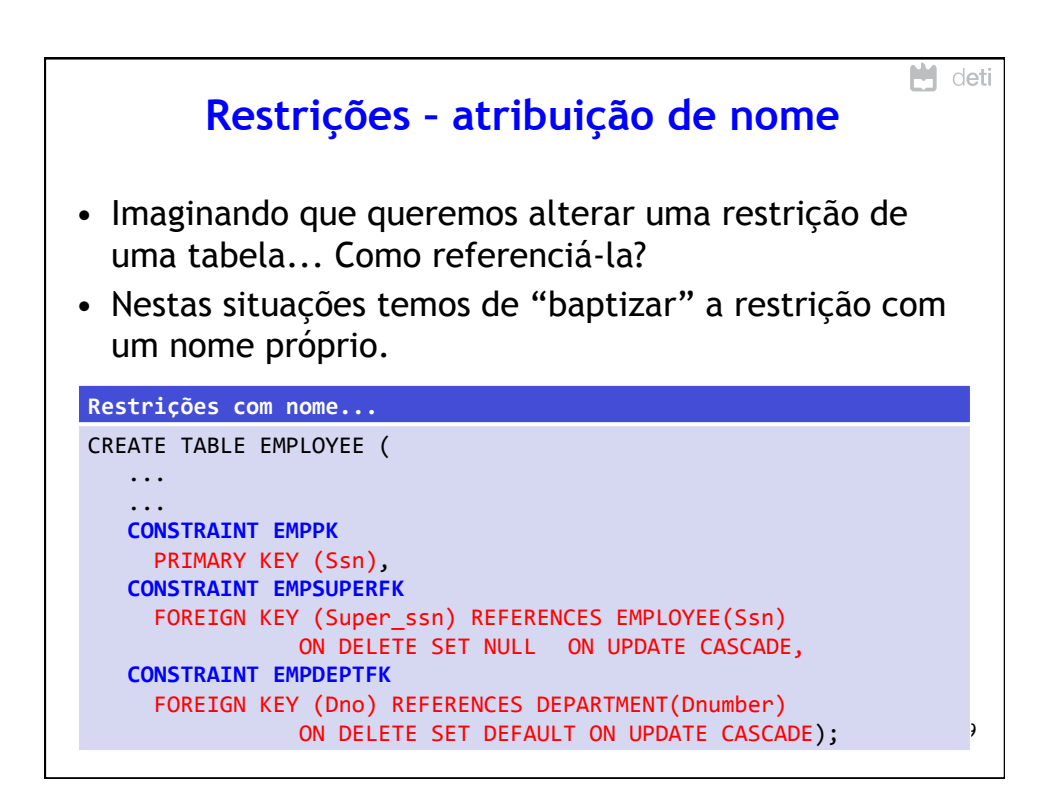

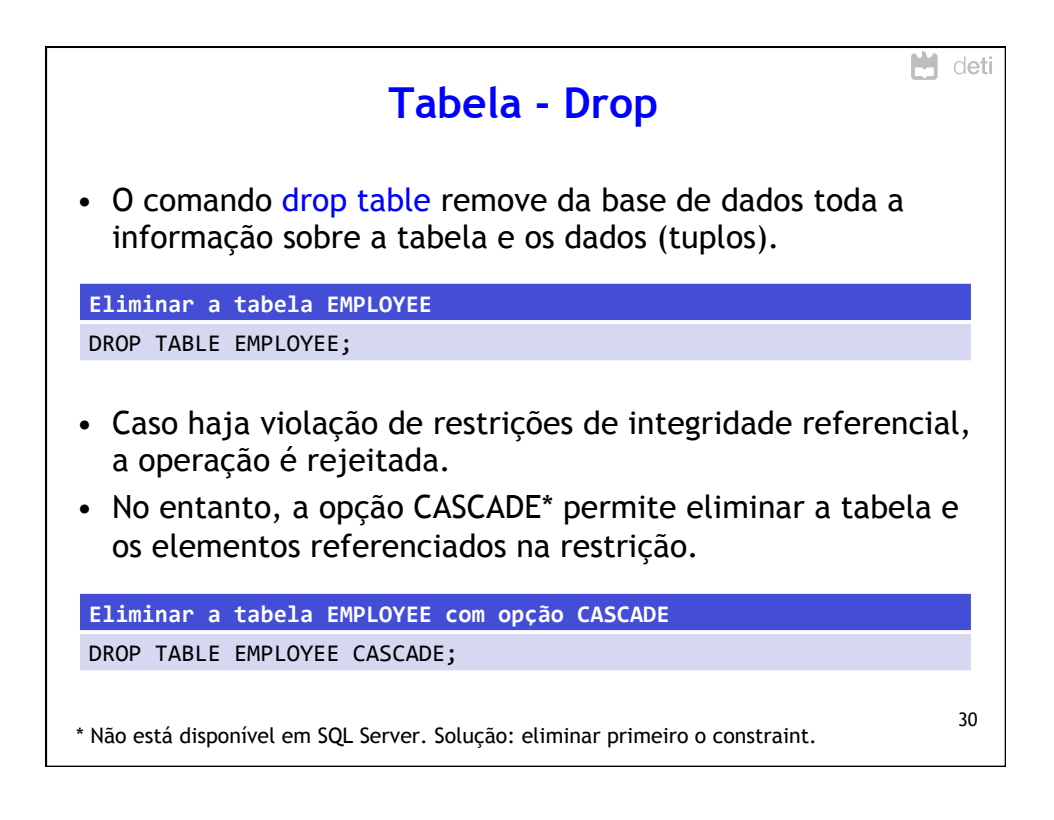

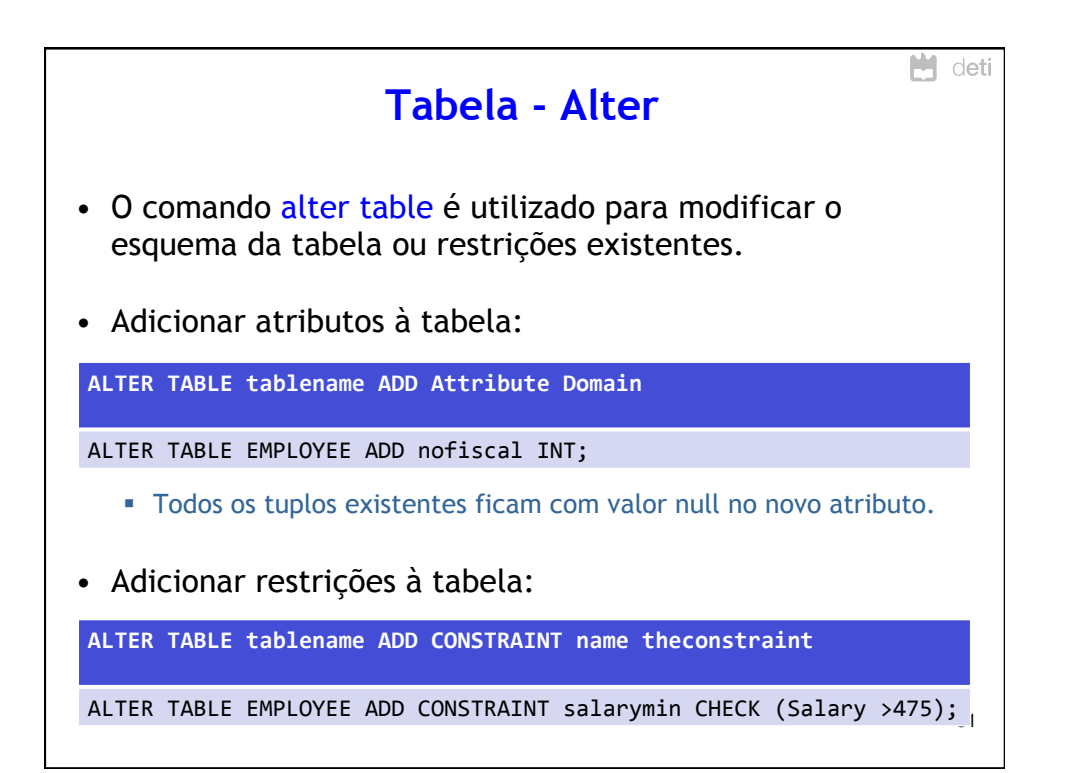

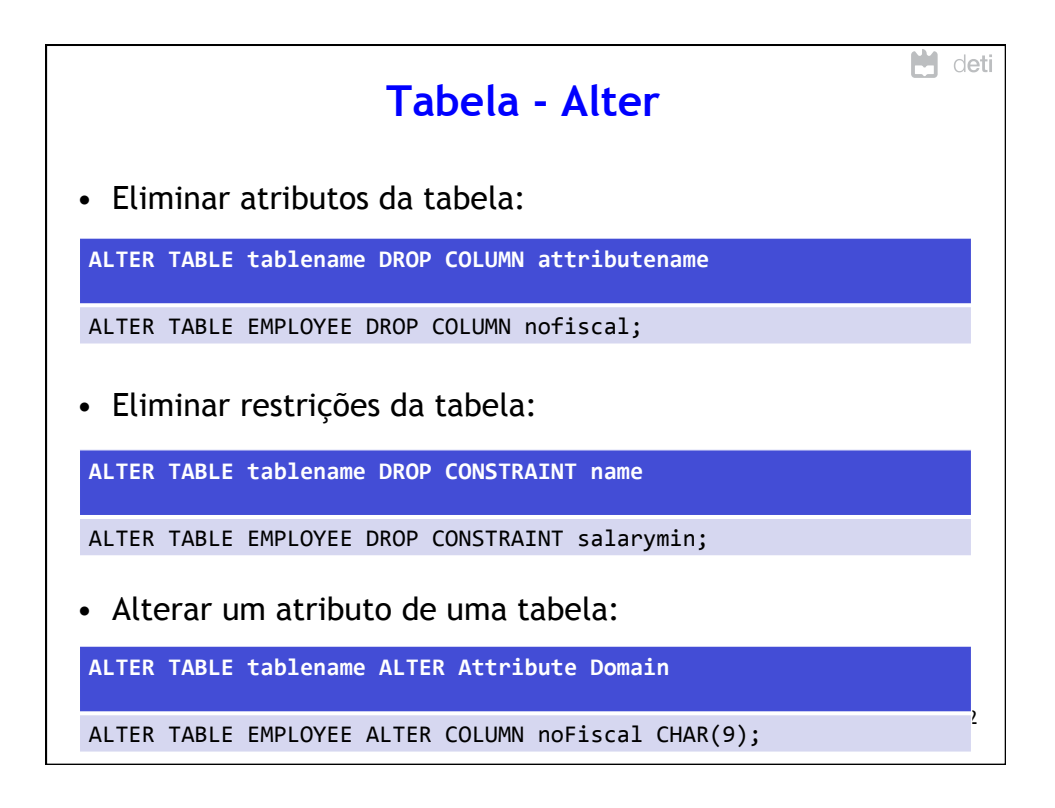

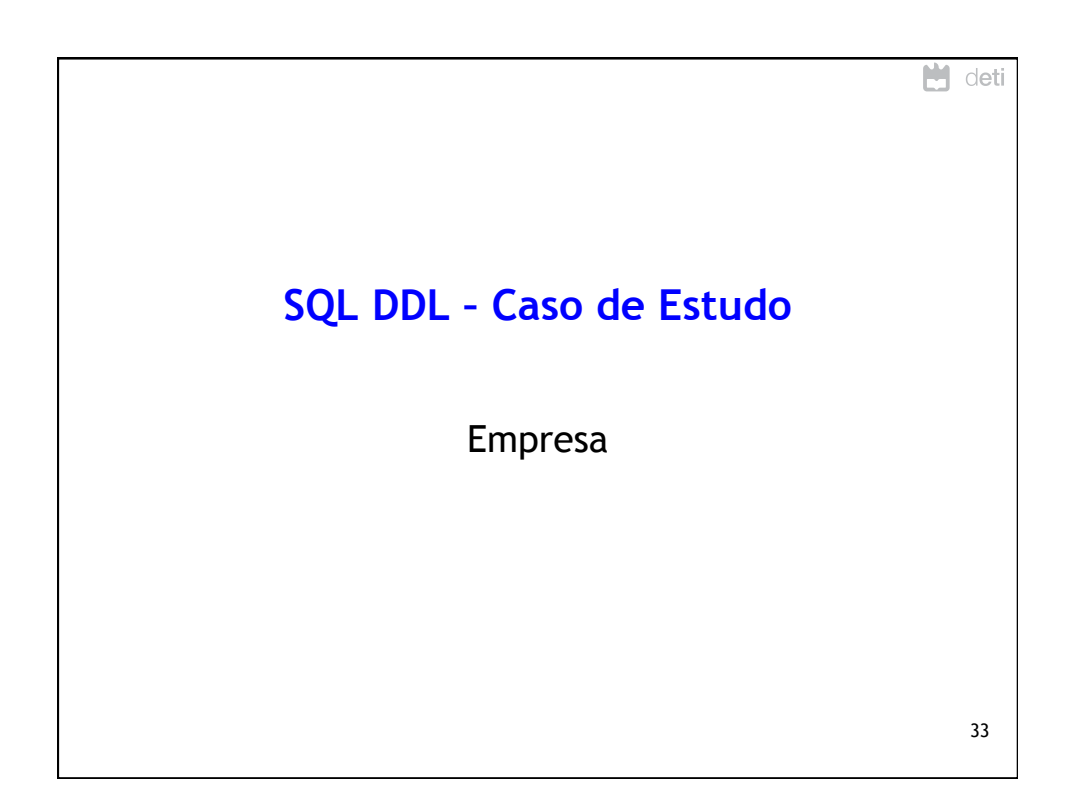

![](_page_16_Picture_25.jpeg)

![](_page_17_Picture_116.jpeg)

![](_page_17_Picture_117.jpeg)

![](_page_18_Picture_82.jpeg)

![](_page_18_Picture_83.jpeg)

![](_page_19_Picture_88.jpeg)

![](_page_19_Picture_89.jpeg)

![](_page_20_Picture_109.jpeg)

![](_page_20_Figure_2.jpeg)

![](_page_21_Figure_1.jpeg)

![](_page_21_Figure_2.jpeg)